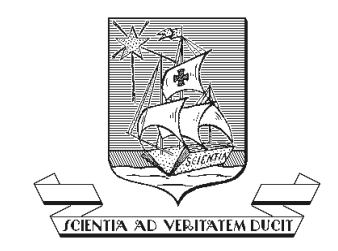

# **INSTITUTO MUNICIPAL DE ENSINO SUPERIOR DE CATANDUVA BIBLIOTECA**

**NORMALIZAÇÃO BIBLIOGRÁFICA DO IMES/FAFICA Normas de ABNT para apresentação de Trabalhos Acadêmicos** 

> **CATANDUVA 2009**

INSTITUTO MUNICIPAL DE ENSINO SUPERIOR Biblioteca. I326n Normalização Bibliográfica do IMES/FAFICA: normas baseadas na ABNT para apresentação de trabalhos acadêmicos/ organizada por Silvana Manfrin Teixeira. Catanduva, IMES, 2009. p. 1. Monografia – Normalização. 3. Trabalho Acadêmico – Normalização. 001.4

Para citar este documento:

 INSTITUTO MUNICIPAL DE ENSINO SUPERIOR Biblioteca. Normalização bibliográfica do IMES: normas baseadas na ABNT para apresentação de trabalhos acadêmico./ Organizada por Silvana Manfrin Teixeira. Catanduva: IMES, 2006. disponível no endereço eletrônico: http://www.fafica.br/biblioteca/normalização.pdf

# **LISTA DE FIGURAS**

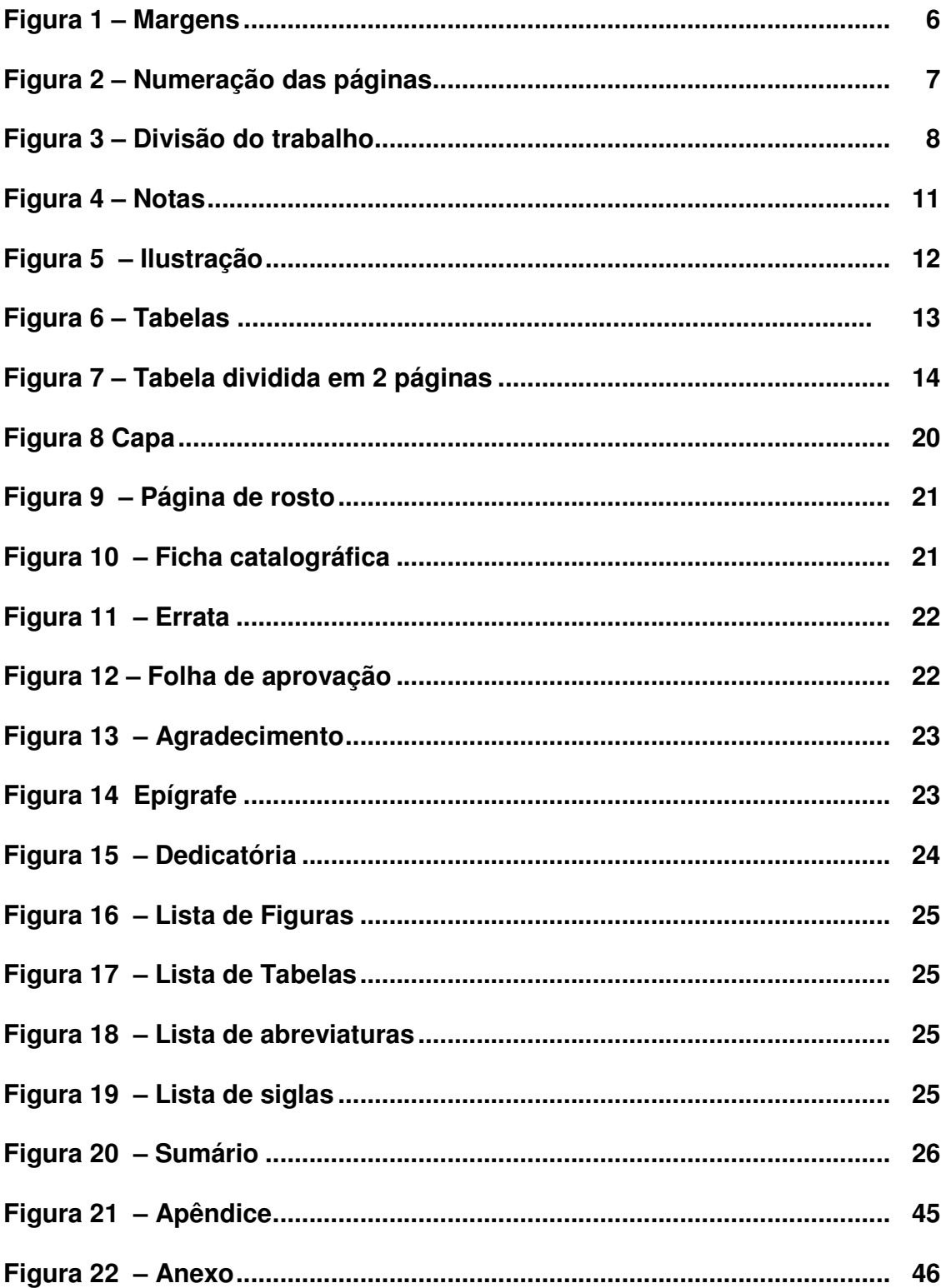

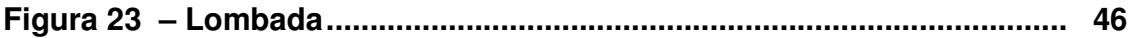

# **SUMÁRIO**

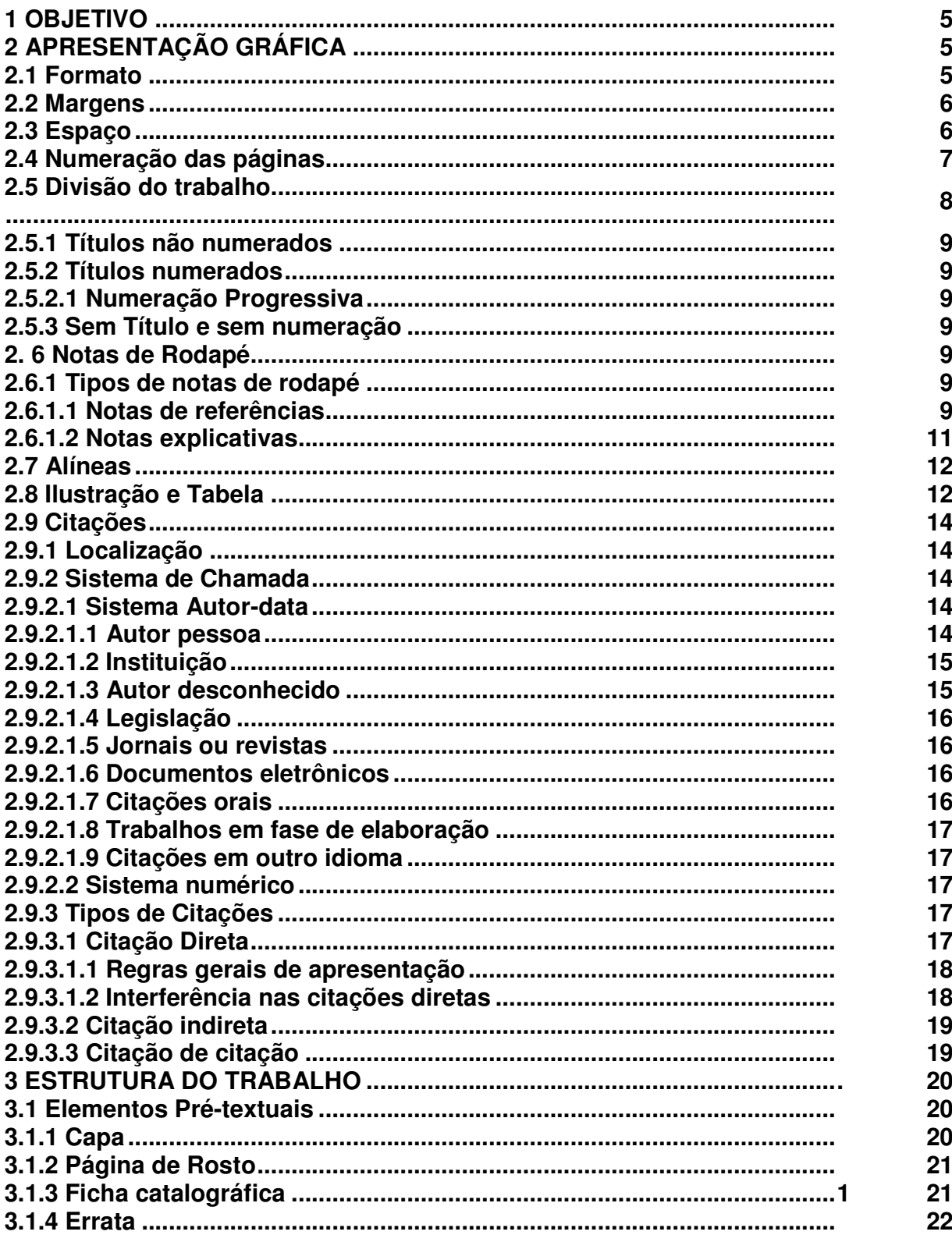

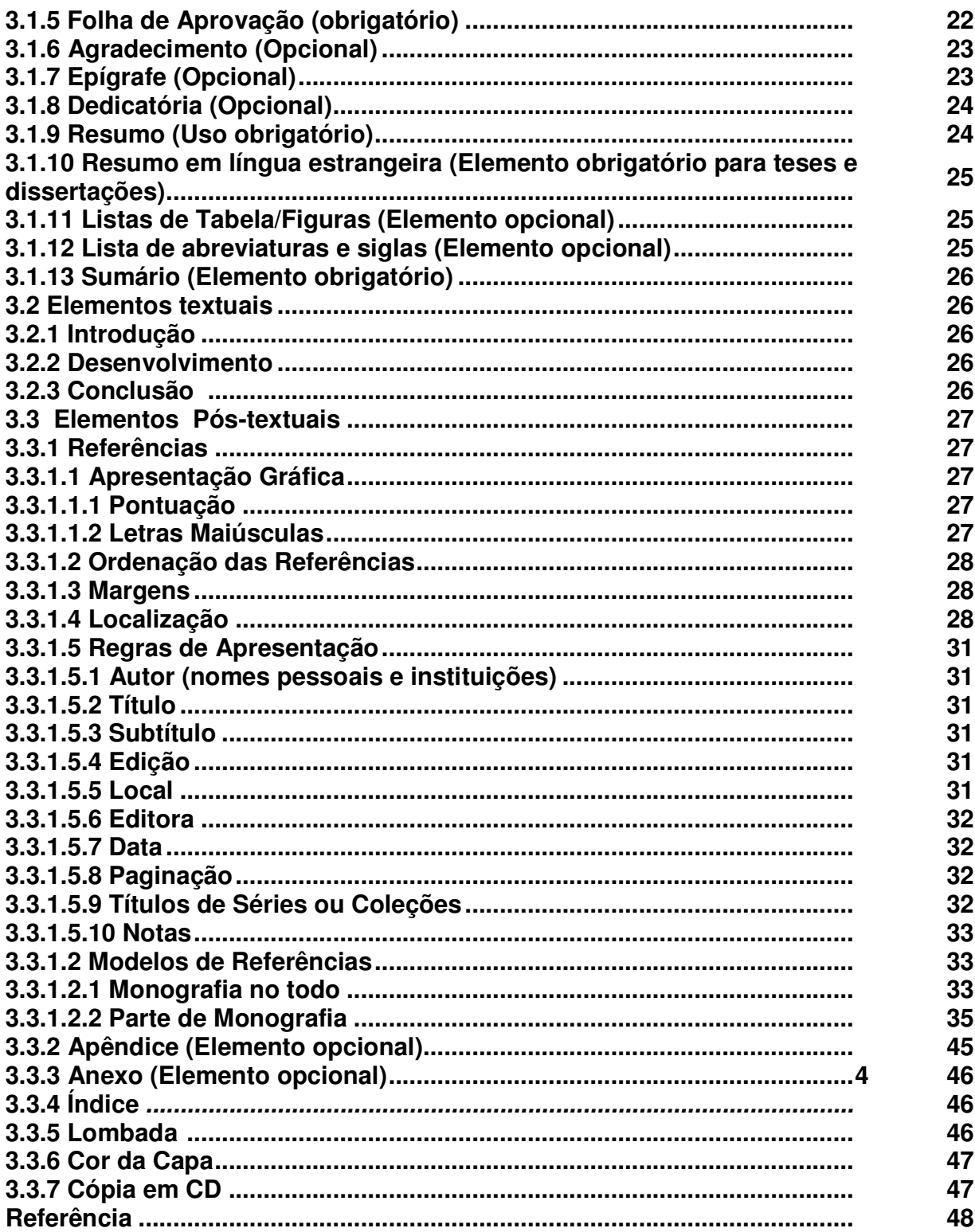

# **NORMALIZAÇÃO BIBLIOGRÁFICA**

## **1. OBJETIVO**

 Especifica os princípios gerais na Elaboração/Normalização de trabalhos acadêmicos, teses, dissertações e outros, para apresentação á Instituição (banca, comissão examinadora de professores, especialistas designados e outros), cujo procedimento está baseado na ABNT NBR 14724, por ter algumas regras opcionais, nos permite, adotar alguns critérios próprios, que consideramos melhorar ainda mais, a compreensão da leitura dos mesmos.

# **2. APRESENTAÇÃO GRÁFICA**

#### **2.1 Formato**

 Papel no formato A4 [21x29, 7cm], na cor branca e digitado na cor preta, podendo utilizar outras cores somente para ilustrações.

Escolher um tipo de letra legível (Arial, Times New Roman).

Usar a fonte 12 para

- texto
- Referência

Usar a fonte 10 para

- citações longas,
- notas de rodapé,
- paginação,
- legendas das ilustrações e das tabelas.

# **2.2 Margens**

Superior e Esquerda - 3,0cm.

Inferior e Direita - 2,0 cm.

 Utilizar margem justificada para o corpo do trabalho e alinhamento esquerdo para as referências.

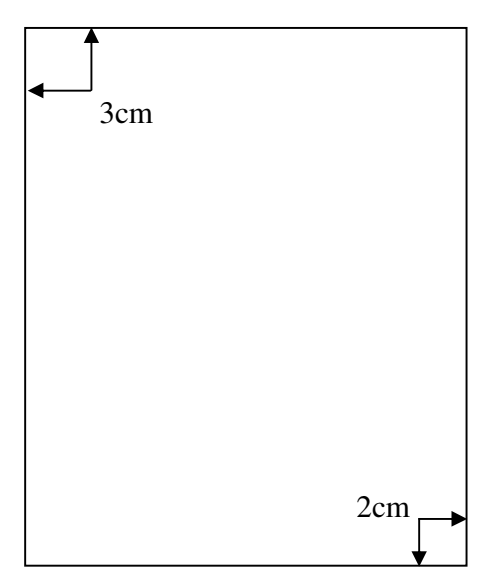

 **Figura 1: Margens** 

# **2.3 Espaços**

# **Espaços de 1,5 entre linhas**

• Todo o Texto.

### **Espaço simples**

- Resumo
- Notas de rodapé
- Citações textuais longas
- Referências bibliográficas
- Legendas de ilustração e tabela
- Ficha catalográfica
- Natureza do trabalho

# **Dois espaços de 1,5**

- Entre os títulos das seções e o texto
- Entre os títulos das subseções e o do texto que os precede e que os sucede.

# **2.4 Numeração das Páginas**

 Todas as folhas do trabalho, **a partir da folha de rosto**, devem ser contadas seqüencialmente, mas não numeradas.

 A numeração é colocada, a partir da primeira página do texto, em algarismos arábicos, no canto superior direito da página, a 2cm da borda direita da folha, fazendo coincidir o último algarismo com a margem direita do texto.

Trabalhos em volumes devem ter numeração seqüencial.

 Os anexos e/ou apêndices devem ter suas folhas numeradas de maneira continua e sua paginação deve dar seguimento a do texto principal.

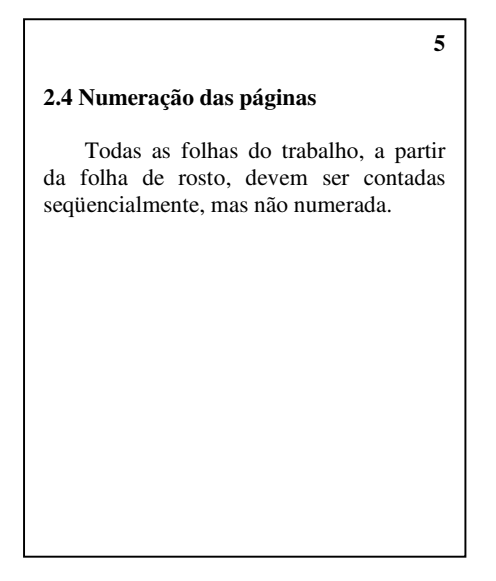

**Figura 2: Numeração das páginas**

### **2.5 Divisão do Trabalho**

**2.5.1 Títulos não numerados**  Os títulos:

> **ERRATA, AGRADECIMENTOS, RESUMO, LISTA DE ILUSTRAÇÕES, LISTA DE TABELAS, LISTA DE SIGLAS, LISTA DE SÍMBOLOS, SUMÁRIO, REFERÊNCIAS E BIBLIOGRAFIAS CONSULTADAS**

Devem ser centralizados sem numeração, digitados em negrito e letras maiúsculas, em fonte 12.

#### **2.5.2 Títulos numerados**

 O número do título (capítulo ou seção) e sub capítulo (sub seção) deve preceder o título separado por um espaço (equivalente a um caráter) e estar alinhado à margem esquerda.

 **Os capítulos** são divisões principais de um texto, portanto, devem iniciar em folha própria, com todas as palavras digitadas em letras maiúsculas e em negrito na mesma fonte e em tamanho12, alinhado á margem esquerda.

 Os sub capítulos ou subseções devem ser digitados com a primeira letra em maiúsculo seguindo a regra da língua portuguesa e usar negrito para destacá-lo, alinhado a margem esquerda.

# **2. CAPÍTULO 2.5 Divisão do trabalho 2.5.1 Títulos não numerados**  Os Títulos: errata, agradecimento, resumo, lista de ilustração, lista de tabelas, de siglas, de símbolos, sumário, referências e bibliografias consultadas, devem ser centralizados sem numeração, digitados em letras maiúsculas e negrito.

**Figura 3: Divisão do Trabalho** 

## **2.5.2.1 Numeração progressiva**

 A numeração progressiva de um trabalho fornece uma visão melhor de sua estrutura e facilita a localização de assuntos abordados.

**TÍTULO DO TRABALHO** (caixa alta, centralizado, negrito, tamanho 12).

**1. SEÇÃO PRIMÁRIA** (caixa alta, alinhados na margem esquerda, negrito e fonte 12).

**1.1 Seção Secundária** (caixa baixa, negrito, fonte 12).

**1.1.1 Seção Terciária** (caixa baixa, negrito, fonte 12).

**1.1.1.***1 Seção quartenária* (caixa baixa, negrito, fonte 12, itálico).

**1.1.1.1.1** *Seção quinária* (caixa baixa, negrito, fonte 12, itálico).

### **2.5.3 Sem Título e sem numeração:**

# **FOLHA DE APROVAÇÃO DEDICATÓRIA** e **EPÍGRAFE**

# **2.6 Notas de Rodapé**

As notas de rodapé abordam pontos (comentários, complementação, observações ou referências ao texto) que não devem ser incluídos no texto, para não interromper a seqüência lógica da leitura.

- Localizam-se a margem inferior da mesma página do termo explicativo;
- Separadas do texto por um traço continuo de 3 cm;
- Digitadas em espaço simples e fonte menor do que a usada no texto;
- Sua numeração é feita em algarismo arábicos e seqüencial para todo o documento, este número será repetido no rodapé, antes da indicação do autor e da obra<sup>1</sup>

# **2.6.1 Tipos de notas de rodapé**

# **2.6.1.1 Notas de referências**

 Utilizadas para indicar fontes consultadas ou remetem a outras partes da obra onde o assunto foi abordado.

A primeira citação de uma obra, em nota de rodapé, deve ter sua referência completa<sup>2</sup>

 As subseqüentes citações da mesma obra podem ser referenciadas de forma abreviada, utilizando as seguintes expressões <sup>3</sup>

Ex.

 $\overline{\phantom{a}}$   $\overline{\phantom{a}}$ 1 RUIZ, João Álvaro. **Metodologia científica.** São Paulo: Atlas, 2000. p.30.

<sup>2</sup> ASSOCIAÇÃO BRASILEIRA DE NORMAS TÉCNICAS, 1989, p.5.

#### **As expressões latinas: Idem – id** - mesmo autor referido anteriormente, mas obras diferentes. Ex.

\_\_\_\_\_\_\_\_\_\_ 2 ASSOCIAÇÃO BRASILEIRA DE NORMAS TÉCNICAS, 1989, p.5. 3 Id., 2000. p.3.

**Ibidem - ibid –** a mesma obra utilizada. Ex. \_\_\_\_\_\_\_\_\_\_

4 MILLER, G. , 1965.p.201. 5 Idem. p.203

**Opus citatum – op.cit.** – refere-se à obra citada anteriormente, na mesma página, quando houver intercalação de outras notas. Ex.

 $\overline{\phantom{a}}$   $\overline{\phantom{a}}$   $\overline{\$ 6 SILVA. A.. 1967. p.34. 7 CASTRO, E. , 1986.p.25 8 SILVA. A., op.cit. p.38

**Loco citato – loc.cit –** refere-se a mesma página de uma obra citada anteriormente. Ex.

\_\_\_\_\_\_\_\_\_\_\_ 9 ALVES. 2000.p.24. 10 ALVES, loc.cit

\_\_\_\_\_\_\_\_\_\_\_

\_\_\_\_\_\_\_\_\_\_\_

Passim – aqui, ali, em diversas passagens ou trechos. Ex.

11 CASTRO., 2000, passim.

**Confira – cf –** confira, confronte: usada para fazer referência a trabalho de outros autores ou a nota do mesmo autor.

Ex. \_\_\_\_\_\_\_\_\_\_\_

12 Cf. CASTRO., 2000. p.398

**Sequentia – et seq.** – seguinte ou que se segue: usada quando não se quer mencionar todas as páginas da obra referenciada. Indica-se a 1° página seguida da expressão **et seq.**  Ex.

\_\_\_\_\_\_\_\_\_\_\_ 13 BILAC., 2000. p.35 et seq.

**Apud –** citado por conforme, segundo. **É a única que pode ser usado também no texto**. Ex.

14 RICHARD., 2005 APUD SOUZA, 2007 p.6.

**As expressões:** id, ibid, op.cit e cf**. só podem ser usadas na mesma página da citação a que se refere.** 

# **2.6.1.2 Notas explicativas**

\_\_\_\_\_\_\_\_\_\_\_\_\_\_

\_\_\_\_\_\_\_\_\_\_\_\_\_\_\_\_

\_\_\_\_\_\_\_\_\_\_\_\_\_\_\_\_

\_\_\_\_\_\_\_\_\_\_\_\_\_\_\_\_

São comentários ou esclarecimentos pessoais, que não podem ser incluídos no texto. Sua numeração é feita em algarismos arábicos, seguindo uma numeração única e consecutiva para cada capítulo ou parte.

Não se inicia a numeração a cada página.

15 Trabalho realizado com o auxílio financeiro da FAPESP.

16 Doutor em Filosofia. Professor e Coordenador do Curso de Direito do IMES/FAFICA

17 Informação fornecida por Júlio César da Silva, na Reunião Anual da Sociedade Brasileira de Química, em Poços de Caldas, em maio de 2003.

18 Informação fornecida por Elias de Carvalho Silveira, em palestra proferida no Instituto de Química, Universidade Estadual Paulista, Araraquara, em 27/04/2004.

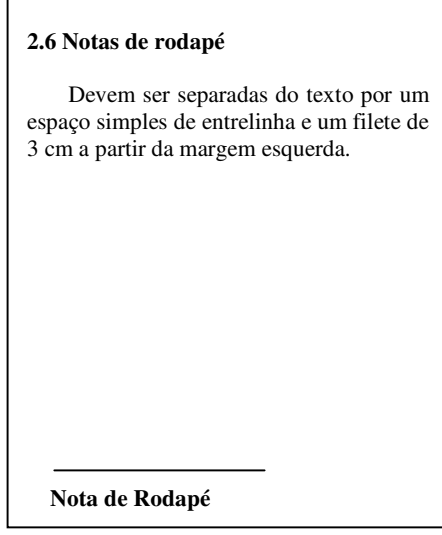

 **Figura 4: Nota** 

# **2.7 Alíneas**

 Alínea é cada uma das subdivisões de um documento, indicada por uma letra minúscula e seguida de parênteses" (NBR 6024 – maio 2003).

Usam-se alíneas para enumerar diversos assuntos de uma seção que não possuem título.

A disposição gráfica das alíneas:

a) deve ser com recuo esquerdo de 4 cm;

b) com texto justificado;

c) o texto que a antecede deve terminar em dois pontos (:);

 d) o texto da alínea começa em letra minúscula e termina em ponto e vírgula (;), exceto a última que termina em ponto;

e) devem ser ordenadas alfabeticamente;

 f) a segunda e as próximas linhas do texto da alínea começam sob a primeira letra do texto a própria alínea;

 g) quando necessário pode-se usar sub alíneas, essas se iniciam com hífen colocado abaixo da primeira letra do texto da própria alínea e terminam em vírgula.

### **2.8 Ilustrações, Tabelas**

### **Ilustrações**

 São consideradas como ilustração os quadros, gráficos, mapas, desenhos, fotografias, plantas, fluxogramas e outros.

Devem ser centradas na página, colocada o mais próximo possível do texto a que se referem.

Sua identificação aparecer na parte inferior, seguida de seu número, em algarismo arábico, a letra da legenda deve ser em tamanho menor que do texto, fonte tamanho 10.

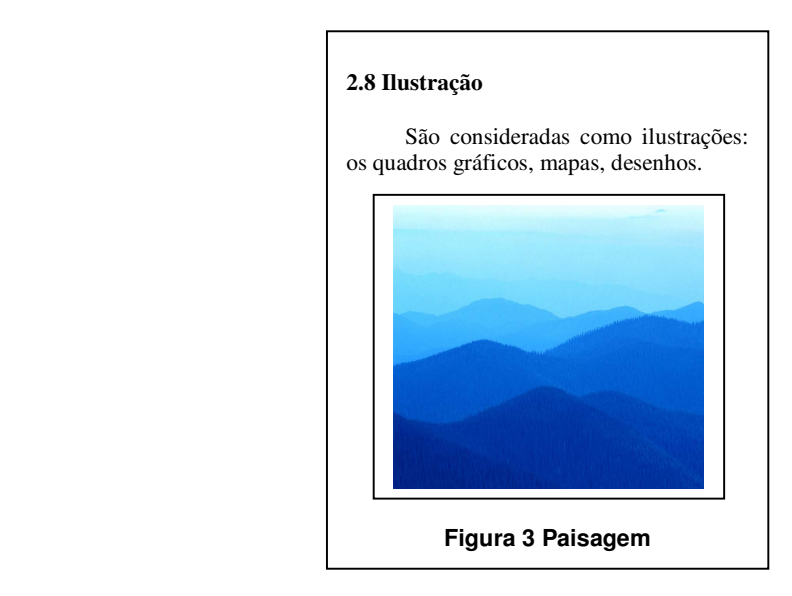

 **Figura 5: Ilustrações**

# **Tabelas**

- Apresentam informações numéricas e estatísticas;
- Devem ser colocadas o mais próximo possível do texto a que se refere;
- O título deve aparecer na parte superior, seguido do seu número em algarismos arábicos, centralizado e tamanho 10;
- Na parte inferior da tabela deve conter as notas e fontes de onde foi extraída, alinhada a esquerda e tamanho 10;
- Quando o título contiver mais de uma linha, a segunda e as próximas devem iniciar abaixo da primeira letra do próprio título;
- Devem possuir traços horizontais separando o cabeçalho, sem linhas de separação de dados;
- Podem possuir traços verticais separando as colunas de dados, sem fechamento lateral;
- Caso a tabela seja maior que a página, em linhas ou colunas, deve ser dividida em duas ou mais páginas e repetindo o cabeçalho na página seguinte. Na parte superior da tabela, junto à linha do cabeçalho, alinhado a direita deve-se colocar entre parênteses as expressões: (continua); (continuação); ou (conclusão).

| Tabela 5.1 População residente por<br>situação do domicílio, segundo<br>as<br>Grandes Regiões, Brasil – 2000. |                     |  |  |
|----------------------------------------------------------------------------------------------------|---------------------|--|--|
| Grande Região                                                                                                 | População residente |  |  |
| <b>Brasil</b>                                                                                                 | 169.799.170         |  |  |
| Norte                                                                                                    | 12.900.704          |  |  |
| Nordeste                                                                                                    | 47.741.711          |  |  |
| Sudeste                                                                                                    | 72.412.411          |  |  |
| Sul                                                                                                    | 25.107.616          |  |  |
| Centro-Oeste                                                                                                  | 11.636.728          |  |  |
| <b>Fonte: IBGE (2003).</b>                                                                                    |                     |  |  |

**Figura 6: Tabelas** 

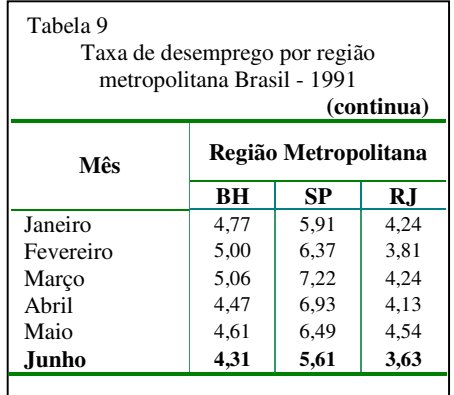

|                                |           |                      | (conclusão) |  |
|--------------------------------|-----------|----------------------|-------------|--|
| Mês                            |           | Região Metropolitana |             |  |
|                                | <b>BH</b> | SP                   | R.I         |  |
| Julho                          | 3,18      | 4,34                 | 2,55        |  |
| Agosto                         | 3,67      | 4,38                 | 2,84        |  |
| Setembro                       | 3,63      | 4,43                 | 3,38        |  |
| Outubro                        | 3,74      | 4,52                 | 3,28        |  |
| Novembro                       | 3,70      | 3.40                 | 5,03        |  |
| Dezembro                       | 3,15      | 4.98                 | 3,04        |  |
| Fonte: Adaptado de IBGE, 2005. |           |                      |             |  |
|                                |           |                      |             |  |
|                                |           |                      |             |  |
|                                |           |                      |             |  |

 **Figura 7: Tabela dividida em duas páginas** 

# **2.9 Citações**

 "Menção de uma informação extraída de outra fonte" (NBR-10520, 2002, p.1). Utilizada para ilustrar. Esclarecer ou confirmar o assunto apresentado.

# **2.9.1 Localização**

As citações podem aparecer:

- No texto;
- Em notas de rodapé.

# **2.9.2 Sistema de Chamada**

É a maneira como as citações devem ser indicadas no texto.

# **2.9.2.1 Sistema Autor-data**

Indica-se a fonte, pelo sobrenome do autor, nome da instituição responsável ou título, seguido da data de publicação do documento (citação indireta), nas citações diretas inclui-se a indicação da página.

# **Optaremos por este sistema, sendo que é a forma mais usual de citação.**

# **2.9.2.1.1 Autor pessoa**

• **Citação com 1 autor** Ex.

> (MARTINS, 2003, p.31). Segundo Martins (2003)...

• **Citação com 2 autores** Ex. (STONER;FREEMAN,2000,p.310). Segundo Stoner e Freeman (2000)...

# • **Citação com 3 autores**

 Ex. Segundo Andrade, Cardoso e Siqueira (1998,p.54-57)... .... (ANDRADE;CARDOSO; SIQUEIRA,1998, P.54-57)

- **Citação com mais de 3 autores** Ex. De acordo com Cordi et al
- **Mesmo autor e a mesma data de publicação**, devem ser diferenciadas por letras minúsculas, em ordem alfabética, após a data e sem espaçamento. Ex.

De acordo com Smith (1999a), ... O autor apresenta algumas estratégias (SMITH, 1999b).

• **Autores com o mesmo sobrenome**, devem ser diferenciados na citação com o prenome por extenso.

Ex. (CÂNDIDO, Adriano, 1998) (CÂNDIDO, Alfredo, 2003)

• **Vários documentos de diversos autores** devem ser mencionados simultaneamente, separados por ponto e vírgula, em ordem alfabética. Ex. (FONSECA; PAIVA; SILVA, 2000,1999,2005)

# **2.9.2.1.2 Instituição**

 Utiliza-se o nome da instituição por extenso Ex. (ASSOCIAÇÃO BRASILEIRA DE NORMAS TÉCNICAS, 2002,p.2)

# **2.9.2.1.3 Autor desconhecido**

Coloca-se na indicação a primeira palavra do título seguido de reticências, data da publicação do documento e página da citação, separados por vírgula entre parênteses. Ex.

(SANEAMENTO..., 2000, p.13)

## **Caso o título iniciar por artigo ou monossílabo, este deve ser incluído na indicação da fonte.**

## **2.9.2.1.4 Legislação**

 **Lei:** mencione no texto o número da lei, artigo, inciso etc, assim como a data de promulgação; indique da fonte a lei.

Ex.

Conforme o art.1º da Lei nº 7.766, de 11 de maio de 1989:

 Art.1º O ouro em qualquer estado de pureza, em bruto ou refinado, quando destinado ao mercado financeiro....(BRASIL, 1989, p.304).

 **Jurisprudência e acórdão:** indique a fonte incluindo o órgão judiciário competente. Ex.

**"**Dessa forma, nada impede o Administrador Público de proceder ao desconto dos dias não trabalhados pelos servidores públicos em decorrência da greve nos serviços públicos." (BRASIL. Tribunal Regional Federal 4. Região, 2003, p. 356).

**2.9.2.1.5 Jornais ou revistas** em que não há autoria: é considerado como um todo, assumindo a autoria da citação.

Ex. (A NOTÍCIA..., 2008, p.6) Segundo A Notícia da manhã (2008,p.6)

# **2.9.2.1.6 Documentos eletrônicos**

Documentos retirados de meios eletrônicos, as regras de citações são as mesma citadas acima.

### **2.9.2.1.7 Citações orais**

 Dados obtidos por informações verbais (palestras, debates, etc) indicar, entre parênteses, no texto, a expressão: (informação verbal), mencionar os dados disponíveis, somente em notas de rodapé.

Ex.

**\_\_\_\_\_\_\_** 

"A motivação representa a ação de forças ativas e impulsionadoras: as necessidades humanas (informação verbal).(1)

No rodapé da página

<sup>1</sup>Palestra proferida por Ana Maria de Almeida no curso de Ciências Contábeis.

**2.9.2.1.8 Trabalhos em fase de elaboração:** utiliza-se a expressão (em fase de elaboração) indica-se os dados disponíveis em nota de rodapé:

Ex.

Segundo Lima (em fase de elaboração), a observação é de suma importância na ciência, pois é através dela que se inicia todo o procedimento científico. (2)

No rodapé da página;

\_\_\_\_\_\_\_\_\_\_

2Metodologia Científica, de autoria de Lima, ainda não publicado.

**2.9.2.1.9 Citações em outro idioma:** optaremos pela tradução da citação no texto, colocando a versão original em nota de rodapé. Após a citação deve-se incluir a expressão tradução nossa, entre parênteses.

Ex.

Quem sabe a felicidade seja uma medida que resume, em geral, o significado pessoal da vida e o lugar que o indivíduo ocupa nela (GIELE, 1999, p.235, tradução nossa).

# **2.9.2.2 Sistema numérico**

 As citações devem ter uma numeração única e consecutiva, colocadas acima do texto ou entre parênteses.

# **2.9.3 Tipos de Citações**

# **2.9.3.1 Citação Direta**

 Cópia fiel do autor consultado (frase, parágrafo ou expressão), deverá vir entre "aspas duplas", seguidas da indicação da fonte consultada.

• **Citação direta curta**, no texto, de até 3 linhas, devem estar contidas entre aspas duplas. Ex.

 "As organizações bem-sucedidas de hoje precisam fomentar a inovação e dominar a arte da mudança ou serão candidatas à extinção". (ROBBINS, 2008, p.17).

### **As aspas simples são utilizadas para indicar citação no interior da citação**.

• **Citação direta longa**, no texto, com mais de 3 linhas devem ser destacadas com recuo de 4 cm da margem esquerda, com letras menores que a do texto utilizado e sem as aspas.  $Ex.$ :

> As organizações bem-sucedidas de hoje precisam fomentar a inovação e dominar a arte da mudança ou serão candidatas à extinção. O sucesso irá para as organizações que mantêm sua flexibilidade, continuamente aprimoram sua qualidade e enfrentam a concorrência colocando um constante fluxo de produtos e serviços inovadores no mercado(ROBBINS, 2008, p.17).

# **2.9.3.1.1 Regras gerais de apresentação**

- As citações inseridas no texto devem vir acompanhadas pelo sobrenome do autor ou pela instituição responsável (utiliza o nome da instituição por extenso) ou título (documento de autoria desconhecida), devem ser em letras maiúsculas e minúsculas, indicando-se apenas a data entre parênteses e a (s) página(s).
- Quando a autoria não fizer parte do texto, deve aparecer entre parênteses em letras maiúsculas, seguida do ano e paginação.
- Após a data deve ser citada a(s) página(s), volume(s), tomo(s) da fonte consultada.

# **Introduzindo o autor na sentença:**

 Escreveu Robbins (2008,p.17) que as "organizações bem-sucedidas de hoje precisam fomentar a inovação e dominar a arte da mudança ou serão candidatas à extinção".

# **Mencionando o autor no final da citação:**

 "As organizações bem-sucedidas de hoje precisam fomentar a inovação e dominar a arte da mudança ou serão candidatas à extinção". (ROBBINS, 2008, p.17).

# **2.9.3.1.2 Interferência nas citações diretas**:

• **Supressões** – indicam interrupção ou omissão da citação sem alterar o sentido do texto. São indicados pelo uso de reticências entre colchetes[...], podem aparecer no início, no meio e no final da citação.

Ex.:

• **Interpolações**, acréscimos ou comentários inseridos nas citações para melhor compreensão, deverão vir entre colchetes.

Elas podem surgir no início, meio ou fim da citação.

Ex.:

 "Esta hierarquia revisada foi chamada de Teoria de ERG [Existente, Relatedness and Gouth]". (ROBBING, 2008, p.136.).

• **Ênfase ou destaque –** grifo ou negrito ou itálico.

Para enfatizar palavra ou frase da citação que não foram destacadas no texto original, usase a expressão: grifo meu, grifo nosso ou grifo do autor, caso o destaque já faça parte da obra consultada.

Ex.:

 "A **teoria de ERG** possui também dimensões de frustração regressão" (ROBBING, 2008, p.137, grifo meu)

 "[...] Esta hierarquia revisada foi chamada de **teoria ERG**" (ROBBING, 2008, p.136, grifo do autor).

### • **Erro ortográfico**

São indicados pela expressão (sic) imediatamente após a sua ocorrência. **Sic:** assim mesmo, isto é, esta assim no texto original.

### **2.9.3.2 Citação indireta**

Texto baseado na idéia do autor consultado, sem reproduzir suas palavras. Não é necessário utilizar nenhum tipo de destaque ou aspas. A indicação da(s) página(s) é opcional.

Ex.:

 Os altos níveis de remuneração de executivos dos Estados Unidos parecem ter se difundido por todo o país (ROBBING, 2008)

 Segundo Robbing (2008), os altos níveis de remuneração de executivos dos Estados Unidos parecem ter se difundido por todo país.

### **2.9.3.3 Citação de citação**

"Citação direta ou indireta de um texto em que não se teve acesso ao original"(NBR 10520, p.1)

 Quando se transcreve palavras textuais ou conceitos de um ator, dito por um segundo autor, utiliza-se a expressão **apud** (citado por)

Ex.:

 Para Olson citado por Smith (1991,p.86), afirma que "nossa capacidade para produzir e compreender tal linguagem falada é, na verdade, um subproduto do fato de sermos alfabetizados".

#### **ou**

Para Olson (apud Smith, 1991,p.86), afirma que "nossa capacidade para produzir e compreender tal linguagem falada é, na verdade, um subproduto do fato de sermos alfabetizados"

#### **ou**

"Nossa capacidade para produzir e compreender tal linguagem falada é, na verdade, um subproduto do fato de sermos alfabetizados"( OLSON apud SMITH, 1991,p.86).

# **3. ESTRUTURA DO TRABALHO**

### **3.1 Elementos Pré-textuais**

 Capa Página de rosto Errata Verso da página de rosto Folha de aprovação (para teses e dissertações) Dedicatória Agradecimentos Epígrafe Resumo na língua original (para teses e dissertações) Resumo em língua estrangeira (para teses e dissertações) Lista de ilustrações Lista de tabelas Lista de abreviatura e siglas Sumário

# **3.1.1 Capa** (Elemento obrigatório). **Não é contada.**

**Nome da Instituição** (opcional) **Nome do autor Título Subtítulo, se houver**

**Número de volumes** (se houver mais de um deve constar em cada capa a indicação do respectivo volume);

**Local (**Cidade onde o trabalho será apresentado) **Ano** (Ano da apresentação ou entrega do trabalho)

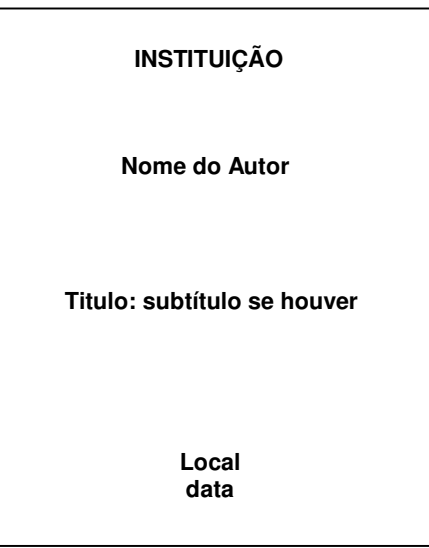

**Figura 8: Capa**

**3.1.2 Página de Rosto** (Elemento obrigatório) **A página é contada, mas não numerada.** 

**Nome do autor**: responsável intelectual pelo trabalho;

**Título principal do trabalho**: subtítulo, se houver;

**Número de volumes** se houver mais de um, deve constar em cada página de rosto indicação do respectivo volume;

**Natureza** (tese, dissertação, trabalho de conclusão de curso e outros) e objetivo (aprovação em disciplina, grau pretendido e outros; nome da instituição a que é submetido: área de concentração).

**Nome do Orientador** e, se houver, do co-orientador.

**Local** (Cidade onde o trabalho será apresentado).

**Ano** (Ano da apresentação do trabalho)

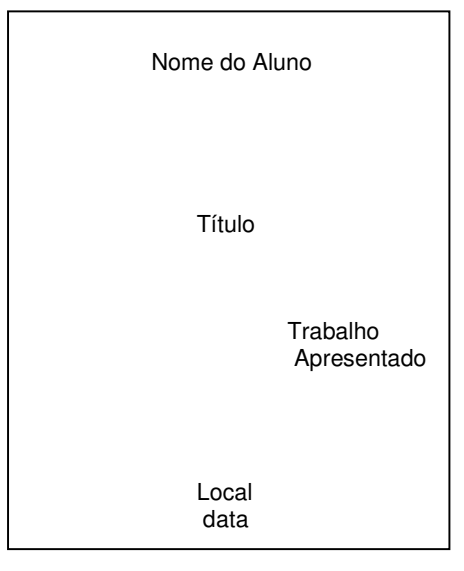

**Figura 9: Página de rosto** 

# **3.1.3 Ficha catalográfica**

Deve ser impressa na parte inferior do verso da página de rosto.

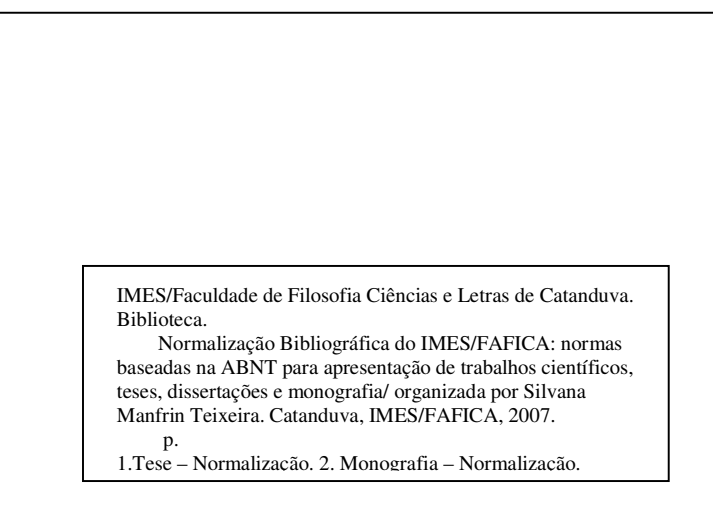

F**igura 10: ficha catalográfica** 

A Biblioteca do IMES/FAFICA elabora sua ficha catalográfica.

Envie por e-mail (biblio@fafica.br ) **a página de rosto e o resumo com as palavras chaves** do seu trabalho, para que possamos fazer a ficha catalográfica, enviaremos para o e-mail informado no prazo de 48 horas, exceto sábado, domingo e feriado.

# **3.1.4 Errata**

 Constitui uma lista de erros detectados no trabalho após a sua impressão. Segundo a NBR 14724 ago. 2002, é um elemento opcional e deve ser composta conforme o modelo.

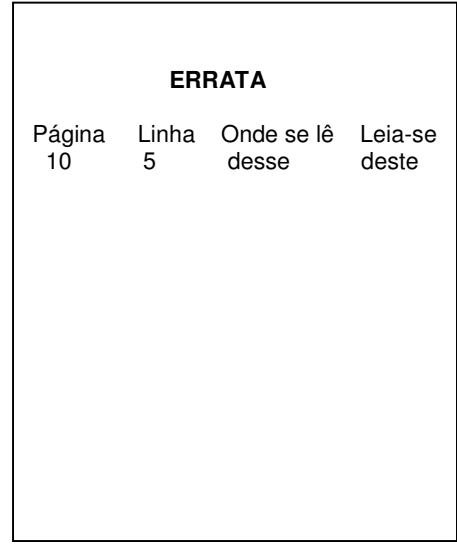

**Figura 11: Errata** 

**3.1.5 Folha de Aprovação (obrigatório)** 

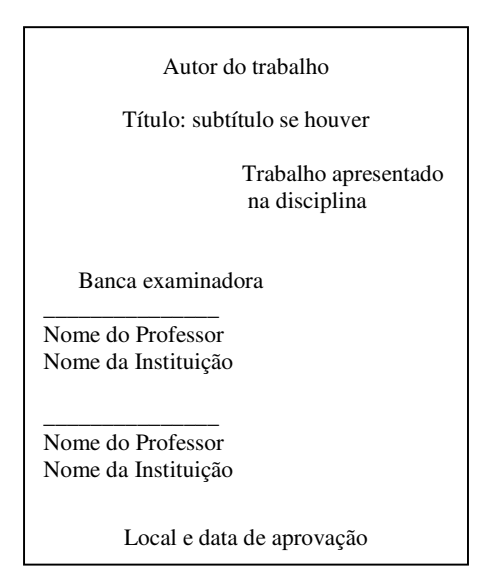

**Figura 12: Folha de aprovação** 

# **3.1.6 Agradecimento (Opcional)**

 Espaço onde o autor pode agradecer a pessoa ou a instituição que direta ou indiretamente auxiliaram na elaboração do trabalho.

**A página é contada, mas não numerada.** 

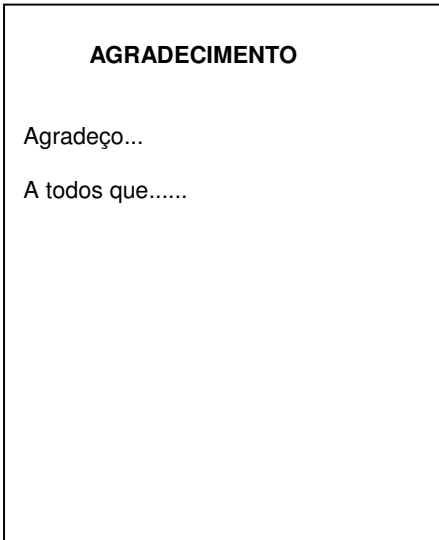

**Figura 13: Agradecimento** 

# **3.1.7 Epígrafe (Opcional)**

 Citação de um Pensamento, destacado "entre aspas" e indicando o nome do autor. Pode aparecer também no início de cada capítulo ou de partes principais. **A página é contada, mas não numerada.** 

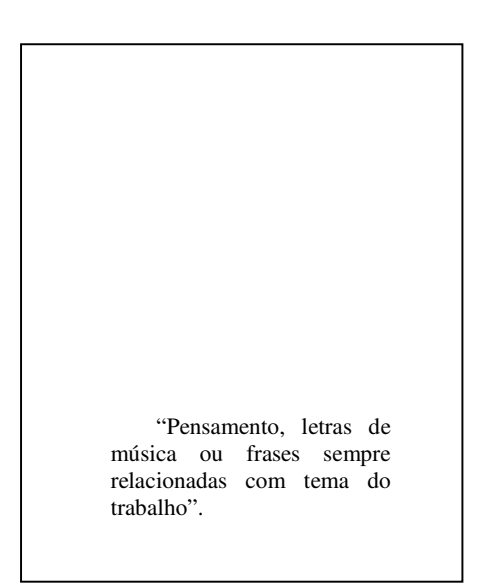

**Figura 14: Epigrafe** 

#### **3.1.8 Dedicatória (Opcional)**

 Onde se presta homenagem a alguém. **A página é contada, mas não numerada.**

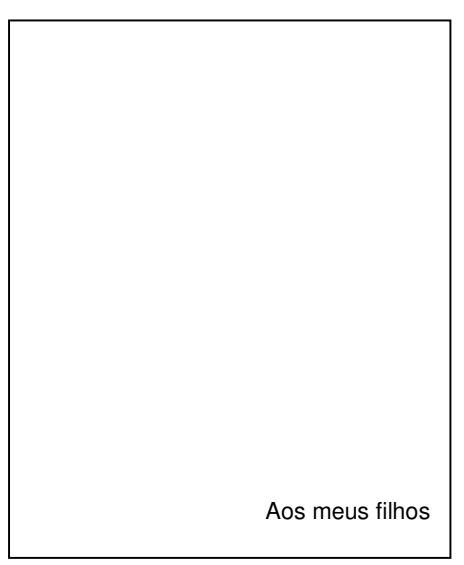

**Figura 15: Dedicatória** 

# **3.1.9 Resumo (Uso obrigatório)**

 Síntese do conteúdo do documento destacando a natureza do estudo, os objetivos e os resultados e as conclusões mais importantes.

 É redigido na 3ª pessoa do singular, com verbo na voz passiva. Em uma seqüência de frases concisas e objetivas, não ultrapassando 500 palavras, seguido de palavras-chaves, isto é, palavras representativas do conteúdo do trabalho.

Nunca enumerar tópicos.

**A página é contada, mas não numerada.** 

PEREIRA, Breno Alvares de Faria. **Seria a fibromialgia juvenil a solução definitiva para o complexo diagnóstico das síndromes dolorosas em crianças?** Revista Brasileira de Reumatologia, 38(1):1-4, jan.-fev. 1998. **Resumo** 

A formulação de critérios classificatórios pelo ACR (American College of Rheumatology) fez com que a fibromialgia (MF) ocupasse papel de destaque na mídia internacional. A velocidade fantástica e o grande volume de informações com que o médico convive hoje em dia podem conduzir à falsa suposição de que a FM represente a aglutinação de todas as causas de dores difusas, em especial na faixa pediátrica, conduzindo ao superdiagnóstico dessa entidade. Esta revisão faz uma crítica sobre o status atual da FM, analisando as falhas e os hiatos que ainda persistem nos critérios de classificação vigentes e nos estudos internacionais publicados até o momento. Chama-se a atenção para a importância prática do estudo diferencial na abordagem do paciente com uma das síndromes álgicas, particularmente na população infanto-juvenil. Para tal, a investigação detalhada das características da dor através de anamnese bem condizida e exame físico minucioso continuam sendo as grandes armas do médico na busca por um diagnóstico(AU)

Fibromialgia Crescimento

### **3.1.10 Resumo em língua estrangeira (Elemento obrigatório para teses e dissertações)**  Segue as mesmas características do resumo em língua vernácula.

## **3.1.11 Listas de Tabela/Figuras (Elemento opcional)**

 Relação das tabelas ou figuras que aparecem no texto, seguidos de sua localização (página) elaborada de acordo com a ordem apresentada no texto.

**A página é contada, mas não numerada.** 

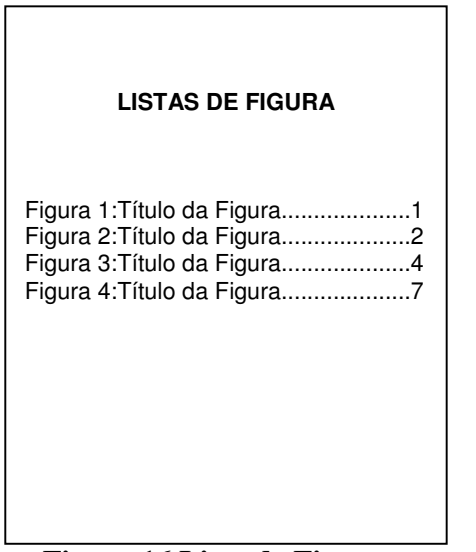

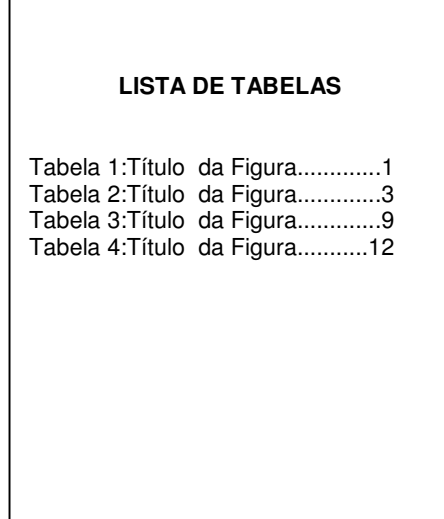

 **Figura 16 Lista de Figuras Figura 17: Lista de Tabela** 

# **3.1.12 Lista de abreviaturas e siglas (Elemento opcional)**

 Relação alfabética das abreviaturas utilizadas no texto, seguido as das palavras ou expressões correspondentes por extenso.

**A página é contada, mas não numerada.** 

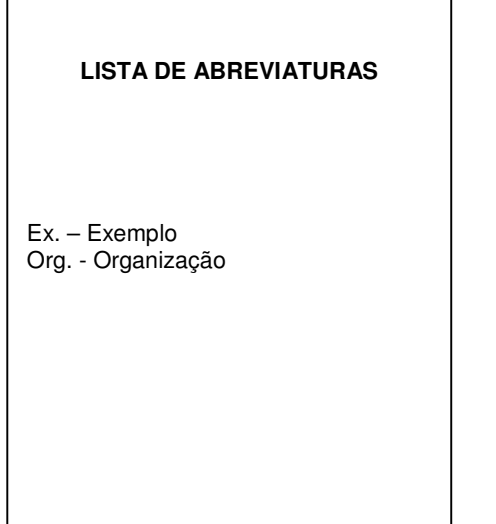

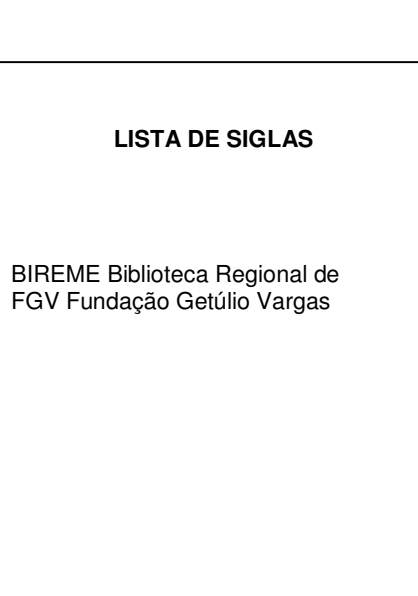

 **Figura 18: Lista de Abreviaturas Figura 19: Lista de siglas** 

# **3.1.13 Sumário (Elemento obrigatório**)

É constituído dos títulos e subtítulos na mesma ordem que aparecem no texto, com a indicação da página inicial.

## **A página é contada mas não numeradas.**

Os elementos pré-textuais, que antecedem o sumário, não são citados no mesmo.(capa, folha de rosto, ficha catalográfica, etc)

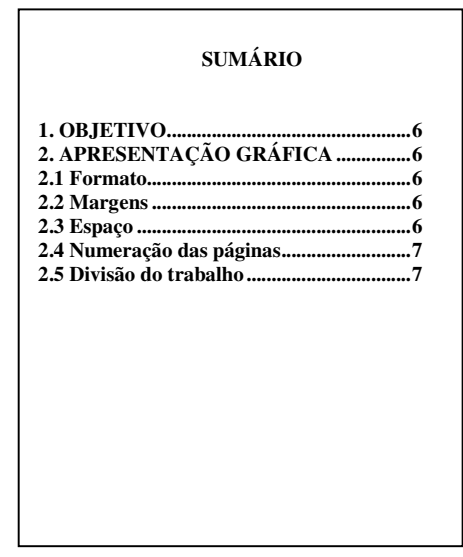

 **Figura 20: Sumário** 

# **3.2 Elementos textuais**

 Introdução Texto Desenvolvimento Conclusão

Texto (Corpo do Trabalho). É o conteúdo do trabalho, constituído de 3 partes:

# **3.2.1 Introdução**

Deve fornecer uma idéia geral da pesquisa incluindo objetivos, justificativa do estudo.

# **3.2.2 Desenvolvimento**

 Trabalho em si. A parte onde desenvolve o assunto do trabalho. Pode ser dividido em capítulos com subdivisões e seções.

# **3.2.3 Conclusão**

 Apresentação das respostas do tema exposto, ou seja, uma síntese dos resultados aos quais o autor chegou, de uma maneira simples e concisa sem a inclusão de dados novos.

## **3.3 Elementos Pós-textuais**

 Referências Glossário Apêndices Anexo Índices

# **3.3.1 Referências**

 Conjunto de elementos que permitem a identificação de uma publicação, no todo ou em partes.

 "Constitui uma lista ordenada dos documentos efetivamente citados no texto. Não devem ser referenciados documentos que não citados no texto. Caso haja conveniência de referenciar material bibliográfico não citado, deve-se fazer uma lista própria após a lista de referências sob o título: Bibliografia recomendada. (NBR 10719).

# **3.3.1.1 Apresentação Gráfica**

 A fonte é a mesma utilizada no texto e a letra de tamanho 12. Os recursos negrito, itálico ou sublinhado devem ser uniformes em todas as referências. Sugerimos o negrito para destaque.

# **3.3.1.1.1 Pontuação**

Usa-se:

 **Ponto** após o nome do autor/autores, após o título, edição e no final da referência;

**Os dois pontos** são usados antes do subtítulo, antes da editora e depois do termo **In:**

**A vírgula** é usada após o sobrenome dos autores, após a editora, entre o volume e o número, páginas da revista e após o título da revista;

**O Ponto e vírgula** seguidos de espaço é usados para separar os autores;

**O hífen** é utilizado entre páginas (ex: 10-15) e, entre datas de fascículos seqüenciais (ex: 1998-1999);

**A barra transversal** é usada entre números e datas de fascículos não seqüenciais (ex: 7/9, 1979/1981);

**Os colchetes** são usados para indicar os elementos de referência, que não aparecem na obra referenciada, porém são conhecidos (ex: [1991] );

**Os parênteses** são usados para indicar série, grau (nas monografias de conclusão de curso e especialização, teses e dissertações) e para o título que caracteriza a função e/ou responsabilidade, de forma abreviada. (Coord., Org., Comp.). Ex: BOSI, Alfredo (Org.)

**As Reticências** são usadas para indicar supressão de títulos. Ex: Anais...

# **3.3.1.1.2 Letras Maiúsculas**

Sobrenome do autor;

Primeira palavra do título quando esta inicia a referência (ex.: O MARUJO);

Entidades coletivas (na entrada direta);

Nomes geográficos (quando anteceder um órgão governamental da administração):

Ex: BRASIL. Ministério da Educação;

Títulos de eventos (congressos, seminários etc.).

### **3.3.1.2 Ordenação das Referências**

 As referências podem ser ordenadas em ordem alfabética, cronológica e sistemática (por assunto). Entretanto neste manual, sugerimos a adoção da **ordem alfabética**, independente do suporte físico (livros, periódicos, publicações eletrônicas...)

### • **Autor repetido**

 Quando se referencia várias obras do mesmo autor, substitui-se o nome do autor das referências subseqüentes por um traço equivalente a seis espaços.

EX.

ANDADE, Maria Margarida. Comunicação em língua portuguesa. São Paulo: Atlas, 2001.

\_\_\_\_\_\_\_ . Língua portuguesa. São Paulo: Atlas, 1999.

### • **Autor e título repetido**

 Quando se referencia várias edições de uma mesma obra, substitui o nome do autor e do título das referências subseqüentes por dois traços equivalentes a seis espaços.

ANDADE, Maria Margarida. Comunicação em língua portuguesa. São Paulo: Atlas, 2001.

\_\_\_\_\_\_\_ . Língua portuguesa. São Paulo: Atlas, 1999.

\_\_\_\_\_\_\_ . \_\_\_\_\_\_\_ . São Paulo: Atlas, 2000.

#### **3.3.1.3 Margens**

 As referências são alinhadas somente à margem esquerda, em espaço simples entre as linhas, e espaço duplo separando as referências.

#### **3.3.1.4 Localização**

 As referências podem vir: Em listas no final do trabalho, antecedendo os anexos; No rodapé; No fim do texto ou capitulo; Antecedendo resumos, resenhas e recensões, quando publicadas independentes do texto; Sugerimos colocar as referências no final do trabalho.

#### **Abreviaturas devem ser conforme a NBR10522**

### **3.3.1.5 Regras de Apresentação**

#### **3.3.1.5.1 Autor (nomes pessoais e instituições)**

 Entrada pelo último sobrenome, em caixa alta, seguido dos prenomes e/ou outros sobrenomes, exceto para Sobrenomes compostos.

#### Ex:

 FERREIRA FILHO, Manoel (Sobrenomes que indicam parentesco) VILLA-LOBO, Heitor (Sobrenome composto por hífen) ESPIRITO SANTO, Virgilio do (Sobrenomes composto formando uma expressão) CASTELO BRANCO, Camilo (Sobrenomes composto de um substantivo + adjetivo)

# **Autor único**

 SOBRENOME, Nome Ex: AMADO, Jorge TELLES JUNIOR, Goffredo

## **Até 3 autores**

 Indicam-se os autores, de modo geral, pelo último sobrenome, em caixa alta, seguidos pelos prenomes e outros sobrenomes, abreviados ou não, separados por ponto e vírgula e espaço.

 SOBRENOME, Nome; SOBRENOME, Nome; SOBRENOME, Nome Ex: TORTORA, Gerard J.; FUNKE, Berdell R.; CASE, Christine L.

# **Mais de 3 autores**

 Quando houver mais de três autores, indicar apenas o primeiro, acrescentando-se a expressão et al. Em casos específicos tais como projetos de pesquisa científica nos quais a menção dos nomes for indispensável para certificar autoria, é facultado indicar todos os nomes.

 SOBRENOME, Nome et al Ex: RAPPAPORT, Clara R. et al.

### **Autor desconhecido**

 Entrada é pelo título, sendo a primeira palavra em caixa alta. Ex:

INTRODUÇÃO á psicologia escolar.

#### **Responsabilidade intelectual**

Obras com organizador, coordenador, editor, compilador, etc...

 Quando houver indicação de responsabilidade por uma coletânea de vários autores, a entrada deve ser feita pelo nome do responsável, seguida da abreviatura que caracteriza o tipo de responsabilidade, entre parênteses.

Ex:

GARCIA, J. (Org.).

#### **Pseudônimo**

 No caso de obras publicadas sob pseudônimo, este deve ser adotado na referência, desde que seja a forma adotada pelo autor.

Ex:

DINIZ, Júlio.

 Quando o autor da obra adotar pseudônimo na obra a ser referenciada, este deve ser considerado para entrada. Quando o verdadeiro nome for conhecido, deve-se indicá-lo entre colchetes após o pseudônimo.

 $Ex.$ 

ATHAYDE, Tristão de [Alceu Amoroso Lima]. **Debates pedagógicos**. Rio de

Janeiro:

Schmidt, 1931.

### **Entidades coletivas**

 Não usar siglas, é permitido utilizar somente as consagradas mundialmente (ONU, UNESCO...)

#### **Órgãos de Administração governamental. (Ministério, Secretarias e outros)**

Deve-se indicar a entrada pelo nome geográfico (País, Estado ou Município).

 $Ex.$ 

 BRASIL. Ministério da Saúde. SÃO PAULO. Secretaria da Educação. CATANDUVA. Prefeitura Municipal.

### **Entidades independentes, empresas, universidades**

Ex:

UNIVERSIDADE DE SÃO PAULO.

#### **Publicações anônimas ou não assinadas**

 Entrar diretamente pelo título, sendo a primeira palavra impressa em maiúsculo. Ex:

A VIDA como ela é.

### **Outros tipos de responsabilidade** (Ilustrado, tradutor, revisor...)

 Podem ser digitados após o título da obra, conforme aparece no documento. Ex:

SHELDON, Sidney. **Se houver amanhã**. Tradução A.B. Pinheiro de Lemos

 GOMES, Orlando. **O direito de família**. Atualização e notas de Humberto Theodoro Júnior.

# **3.3.1.5.2 Título**

 O título deve ser reproduzido tal como aparece na obra, devendo ser destacado dos demais elementos da referência (negrito, itálico ou sublinhado).

Sugerimos o destaque em negrito

Ex:

ANDRADE, Maria Margarida. **Introdução á metodologia do trabalho cientifico**.

# **3.3.1.5.3 Subtítulo**

 Indica-se o subtítulo após o título, precedido por dois pontos (:). O subtítulo não deve ser destacado.

 $Ex.$ 

**Sistema de retração e controle**: aplicações para engenharia, física e biológica.

# **3.3.1.5.4 Edição**

 É indicada a partir da segunda edição, deve ser transcrita utilizando-se abreviaturas dos numerais ordinais, na língua do documento.

 Ex: 2. ed.

6th ed.

## **3.3.1.5.5 Local**

 O local deve figurar na referência tal como aparece na publicação. Quando houver mais de um local, indica-se o que estiver em destaque ou aparecer em primeiro lugar.

 Quando o local não for mencionado, utilizar-se a expressão [S.l.], entre colchetes, que significa.

Sine loco.

 $Ex.$ 

 São Paulo: Saraiva, 2006. [S.l.]: Farp, 2006.

### **3.3.1.5.6 Editora**

 Deve ser citada tal como aparece na obra. Quando houver mais de uma editora, indica-se a que aparecer em destaque ou a que estiver em primeiro lugar. Suprimir as palavras, Editora, Ltda, Cia, S.A. exceto para Editora de universidades.

 Se a Editora não for mencionada, utilizar a expressão [s.n.], entre colchetes, abreviatura italiana (sine nomine = sem nome)

Ex:

 São Paulo: Saraiva, 2006. São Paulo: [s.n.], 2006.

# **3.3.1.5.7 Data**

 Quando houver dúvidas quanto à data, indica-se uma data aproximada entre colchetes. [2000?] Data provável.

[200 -] Para década provável

[19 --] Para século provável

 Na ausência do local, editora e ano, abrir colchetes:  $Ex.$ 

[S.l.: s.n., 19--].

Os meses devem ser escritos de forma abreviada, na língua do texto.

#### **3.3.1.5.8 Paginação**

 Para monografia no todo indica-se o número total de páginas, seguida da abreviação ¨p¨. ou ¨v.¨

Ex:

230p. ou 3v.

 Para monografia em partes , indica-se a página inicial e final, precedida da abreviação ¨p¨. ou ¨v.¨

Ex:

p.23-29. ou v.2.

#### **3.3.1.5.9 Títulos de Séries ou Coleções**

 Indicam-se entre parênteses os títulos das séries ou coleções, separados, por virgula, da numeração, números arábicos, se houver.

 $Ex.$ (Bom Livro, 23)

## **3.3.1.5.10 Notas**

 Sempre que necessário devem ser incluídas notas para complementar as informações de referência. Em obras não editadas, título original, trabalhos de eventos não publicados, devem ser escritas após a paginação.

Ex.

Catanduva: Fafica, 2006. Trabalho apresentado na disciplina...

# **3.3.1.2 Modelos de Referências**

### **3.3.1.2.1 Monografia no todo**

SOBRENOME, Nome do autor da obra. **Título da obra**: subtítulo. Número da edição. Local de Publicação: Editora, ano de publicação. Número de páginas ou volume. (Série). Notas.

### **Livro**

ANDRADE, Maria Margarida. **Introdução á metodologia do trabalho científico**. 3.ed. São Paulo: Atlas, 2000.

## **Dicionário**

SANTOS, Mário F. dos. **Dicionário de filosofia e ciências culturais**. São Paulo: Maltese, 1983.

### **Enciclopédia**

ENCICLOPÉDIA Mirador Internacional. São Paulo: Encyclopédia Britannica, 1993. 20v.

# **Bíblia**

BÍBLIA. Português. A Bíblia Sagrada: contendo o velho e o novo testamento. Rio de Janeiro: Sociedade Bíblica do Brasil, 1962.1v

# **Biografia**

SZPERKOWICZ, Jerzy. **Nicolás Copérnico**: 1473-1973. Tradução de Victor M. Ferreras Tascón, Carlos H. de León Aragón. Varsóvia: Editorial Científica Polaca, 1972. 82 p.

# **Manual, roteiro, catálogo.**  IBICT. **Manual de normas de editoração do IBICT**. 2. ed. Brasília, DF, 1993. 41 p.

BRASIL: roteiros turísticos. São Paulo: Folha da Manhã, 1995. 319 p. il. (roteiros turísticos Fiat). Inclui mapa rodoviário.

# **Trabalhos não publicados**

TEIXEIRA, Silvana Manfrin. **Normalização Bibliográfica do IMES/FAFICA**: para apresentação de Trabalhos Científicos, Teses, Dissertações. Catanduva, 2007.

### **Teses, dissertações, etc**

AUTOR. **Título**: subtítulo. Ano de apresentação. Número de folhas ou volumes. Categoria (Grau e área de concentração) - Instituição, local.

DOURADO, Sebastião Domingues **Uma contribuição á contabilidade da pecuária bovina de corte com ênfase para o pequeno produtor**,2001, 128 p. Dissertação. (Mestrado em Ciências Contábeis) Universidade de Marília, Faculdade de Ciências Contábeis, Marilia,2001.

ROSA, Celina Santella **Diagnóstico histopatológico da gastrite reativa associada ao refluxo enterogástrico**, 1999. 120 p. Tese (Doutorado) Universidade de São Paulo, Faculdade de Medicina. Ribeirão Preto.

SIPRO, Karla et all **Fé, faca amolada**: documentário sobre a rotina da mulher cortadora de cana. 2006. 85p. Monografia. (conclusão do curso de Jornalismo) - Instituto Municipal de Ensino Superior de Catanduva, Faculdade de Filosofia, Ciências e Letras de Catanduva, Catanduva.

### **Eventos no todo (Congressos, conferências, encontros...)**

NOME DO EVENTO. número, ano, Cidade onde se realizou o Congresso. Título Local de publicação: Editora, data de publicação. Número de páginas ou volume.

REUNIÃO ANUAL DA SOCIEDADE BRASILEIRA DE QUIMÍCA, 20., 1997, Poços de Caldas. **Química**: academia, indústria, sociedade: livros de resumos. São Paulo: Sociedade Brasileira de Química, 1984.

### **Periódicos**

### **Coleções**

# TITULO DO PERIÓDICO. Local de publicação (cidade): Editora, ano do primeiro e último volume.

Periodicidade. ISSN (Quando Houver).

TRANSINFORMAÇÃO. Campinas: PUCCAMP. 1989-1997. Quadrimestral. ISSN: 0103-3786.

## **Fascículos**

# TÍTULO DO PERIÓDICO. Local de publicação (cidade): Editora, volume, número, mês e ano.

VEJA. São Paulo: Editora Abril, Ano 40, n.2010, maio, 2007

# **Fascículos com título próprio**

TÍTULO DO PERIÓDICO Titulo do fascículo. Local de publicação (cidade): Editora, volume, número, mês e ano. Notas

VEJA. Suplemento Mulher. São Paulo: Editora Abril, Ano 40, n.2010, maio, 2007.

# **3.3.1.2.2 Parte de Monografia**

(Capitulo, volume ou partes, trabalhos de eventos, etc)

SOBRENOME, Nome de Autor,**Titulo:** subtítulo. Local de publicação: Editora, data de publicação, números das páginas ou volumes consultados.

SAFFIOTI, H.I.B. **O poder do macho**. São Paulo: Moderna, 1987. p..5-12.

### **Capítulos de livros**

Quando o autor da parte é diferente do todo

SOBRENOME, Nome de Autor. Titulo**:** subtítulo da parte, se houver, seguido da expressão "In" e da referência completa da obra, no final deve-se informar as páginas da parte.

KAHTALIAN, A. Obesidade: um desafio. In: MELLO Filho, J. **Psicossomático hoje**. Porto Alegre: Artes Médicas, 1992. p.9-12

### **Quando o autor da parte é o mesmo do todo**

SOBRENOME, Nome de Autor, Titulo: subtítulo da parte, se houver, seguido da expressão."In": \_\_\_\_\_\_\_ . Referência completa da obra, no final deve-se informar as páginas da parte.

RAMOS, Graciliano, Conversa de bastidores. In: \_\_\_\_\_\_\_. **Linhas tortas**. 3. ed. Rio de Janeiro: Record, 1995.p.249-252.

### **Autor de partes isoladas**

MELLO Filho, J. **Psicossomático hoje**. Porto Alegre: Artes Médicas, 1992. p.9, 10,12.

### **Partes de enciclopédias e dicionários (verbetes)**

## **Com autoria**

FREYRE, J.G. Pater Famílias. In: ENCICLOPÉDIA Luso Brasileira de Cultura Verbo. Lisboa: Editorial Verbo, 1991 p. 237

# **Sem autoria**

BIBLIOTECONOMIA. In: FERREIRA, Aurélio B. de Holanda **Novo dicionário da Língua Portuguesa**. Rio de Janeiro: Nova Fronteira, 1995. p. 202

# **Bíblia em parte**

TÍTULO da parte. Língua. In: Título. Tradução ou versão. Local: Editora, data de publicação. Páginas inicial e final da parte. Notas (se houver).

JÓ. Português. In: **Bíblia sagrada**. Tradução de Padre Antônio Pereira de Figueiredo. Rio de Janeiro: Encyclopedia Britânnica, 1980. p. 389-412. Edição Ecumênica. Bíblia. A. T.

# **Artigo de periódicos**

AUTOR(ES) DO ARTIGO. Título do artigo. Título do Periódico, Local de Publicação, número do volume, número do fascículo, páginas inicial e final do artigo, mês e ano.

CLARKE, S. R. Computer forecasting of Australian rule football for a daily newspaper. Journal of the Operational Research Society, Birmingham, v. 44, n. 8, p. 753-760, Aug. 1993.

# **Artigos de jornal**

AUTOR(ES) (se houver). Título do artigo. **Título do Jornal**, Local de publicação, dia, mês e ano, Seção, Caderno ou parte do jornal e a paginação correspondente, quando não houver seção, caderno ou parte, a paginação do artigo precede a data.

NAVES, P. Lagos andinos dão banho de beleza. **Folha de São Paulo**, São Paulo, 28 jun. 1999. Folha Turismo, p. 13

### **Trabalho Apresentado em Evento**

AUTOR. Título do trabalho. In: NOME DO CONGRESSO, número, ano, Cidade onde se realizou o Congresso. **Título** (Anais ou Proceedings ou Resumos…). Local de publicação: Editora, data de publicação. Volume, se houver. Páginas inicial e final do trabalho.

BAYNER, A.; MEDEIROS, C.B. Incorporação do tempo em SGBD orientado a objeto. In: SIMPÓSIO BRASILEIRO DE BANCO DE DADOS, 9, 1994, São Paulo. **Anais**... São Paulo: USP, 1994.

### **Patentes**

ENTIDADE RESPONSÁVEL e/ou autor. Título, n° da patente e datas (do período do registro).

ASSOCIAÇÃO BRASILEIRA DE NORMAS TÉCNICAS. **NBR 6023**: informação e documentação referências elaboração. Rio de Janeiro, 2000. 22 p.

# **Documentos jurídicos**

# **Constituição**

PAÍS, ESTADO ou MUNICÍPIO. Constituição (data de promulgação). Título. Local: Editor, Ano de publicação. Número de páginas ou volumes. Notas.

BRASIL. Constituição (1988). Constituição da República Federativa do Brasil. Brasília: Senado, 1988.168p.

# **Emenda constitucional**

BRASIL. Constituição (1988). Emenda constitucional nº 9, de 9 de novembro de 1995. da Nova redação ao art.177 da Constituição Federal, alterando e inserindo parágrafos. **Lex**: legislação federal e marginalia. São Paulo, v.59, p.1966, out./dez.1995.

# **Código**

BRASIL. **Código civil**. Organização dos textos de Maurício Antônio Ribeiro Lopes. 5.ed. São Paulo: Revista dos Tribunais, 2000

# **Leis, decretos, portarias publicados em periódicos.**

PAÍS, ESTADO ou MUNICÍPIO. Lei ou Decreto, número, data (dia, mês e ano). Ementa. Dados da publicação publicou a lei ou decreto.

### **Decreto**

BRASIL. Decreto n.56.725, de 16 ago 1965. Regulamenta a lei n.4084, de 30 de junho de 1962, que dispõe sobre o exercício da profissão de Bibliotecário. **Diário Oficial**, Brasília, 19 ago.1965.p.7

# **Leis**

BRASIL. Lei 7.505, de 2 de jun. 1986. **Lex**: Coletânea de legislação Federal e marginalia. São Paulo, v.50, p.658-662, jul.1986.

## **Medida provisória**

BRASIL. Medida provisória n° 1569, de 15 de dezembro de 1997. **Diário Oficial da República Federativa do Brasil**, Brasília, DF, v.183, p. 1156-1157, mai./jun.1991.

# **Súmulas**

BRASIL. Supremo Tribunal Federal. Súmula n. 282. In: \_\_\_\_\_\_\_. **Súmulas**. São Paulo: Associação dos Advogados do Brasil, 1994. p.16

# **Pareceres**

AUTOR (Pessoa física ou Instituição responsável pelo documento). Ementa, tipo, número e data (dia, mês e ano) do parecer. **Título da publicação** (que publicou o parecer) Local, Ano,número, páginas, data. (dia,mês e ano).

BRASIL. Secretaria da Receita Federal. Do parecer no tocante aos financiamentos gerados por importações de mercadorias, cujo embarque tenha ocorrido antes da publicação do Decreto-lei n. 1.994, de 29 de dezembro de 1982. Parecer normativo, n. 6, de 23 de março de 1984. Relator: Ernani Garcia dos Santos. **Lex**: Coletânea de Legislação e Jurisprudência, São Paulo, p. 521-522, jan./mar. 1. Trim., 1984. Legislação Federal e marginália

### **Portarias e Resoluções**

AUTOR. (entidade coletiva responsável pelo documento). Ementa (quando houver). Tipo de documento, número e data (dia, mês e ano). Dados da Publicação que publicou.

### **Portarias**

BRASIL. Secretaria da Receita Federal. Desliga a Empresa de Correios e Telégrafos ECT do sistema de arrecadação. Portaria n. 12, de 21 de março de 1996. **Lex:** Coletânea de Legislação e Jurisprudência, São Paulo, p. 742-743, mar./abr., 2. Trim. 1996. Legislação Federal e marginália.

# **Resoluções**

CONSELHO FEDERAL DE MEDICINA. Aprova as instruções para escolha dos delegadoseleitores, efetivo e suplente à Assembléia para eleição de membros do seu Conselho Federal. Resolução n. 1.148, de 2 de março de 1984. **Lex:** Coletânea de Legislação e Jurisprudência, São Paulo, p.425-426, jan./mar., 1. Trim. de 1984. Legislação Federal e marginália.

# **Acórdãos, Decisões, Deliberações e Sentenças das Cortes ou Tribunais**

AUTOR (entidade coletiva responsável pelo documento). Nome da Corte ou Tribunal. Ementa (quando houver). Tipo e número do recurso (apelação, embargo, habeas-corpus, mandado de segurança, etc.). Partes litigantes. Nome do relator precedido da palavra "Relator". Data, precedida da palavra (acórdão ou decisão ou sentença) Dados da publicação que o publicou. Voto vencedor e vencido, quando houver.

### **Habeas-corpus**

BRASIL. Supremo Tribunal da Justiça. Habeas-corpus.n° 181, 636-1, da 6º Câmara Cível do Tribunal de Justiça do Estado de São Paulo, Brasília, DF, 6 de dezembro de 1994. **Lex**: jurisprudência do STJ e Tribunais Regionais Federais, São Paulo, v.10, n.103, p.236-240,mar. 1998.

## **Apelação**

SÃO PAULO. Tribunal de Justiça. Apelação civil n.700062700508. Responsabilidade civil, dano material em moral, uso de cigarros. Apelando: Cibrasa Industria e Comércio de Tabacos, Philip Morris do Brasil e Souza Cruz

### **Documentos Eletrônicos**

### **Monografia em Cd-Rom**

AUTOR. Título. Local: Editora, data. Tipo de suporte. Notas.

KOOGAN, A.; HOUAISS, A. (Ed.). **Enciclopédia e dicionário digital 98**. São Paulo: Delta, 1998. 5 CD-ROM.

Partes de documentos em Cd-Rom

AUTOR DA PARTE. Título da parte. In: AUTOR DO TODO. **Título do todo**. local: Editora, data. Tipo de suporte. Notas.

PEIXOTO, Maria de Fátima Vieira. Função citação como fator de recuperação de uma rede de assunto. In: IBICT. **Base de dados em Ciência e Tecnologia**. Brasília: IBICT, n. 1, 1996. CD-ROM.

## **Monografia na Web**

AUTOR. Título. Local (cidade): editora, data. Disponível em: < endereço>. Acesso em: data.

JOHANSSON, Thomas B.; GOLDEMBER, José (Ed.). **Energy for sustainable development: a policy agenda**. New York : United Nations Development Programme, 2002. 219p. Disponível em: <http://www.undp.org/seed/eap/html/publications/2002/ 20013108FNRapport.pdf>. Acesso em: 28 jan. 2002.

# **Parte de uma monografia na Web**

SÃO PAULO (Estado). Secretaria do Meio Ambiente. Tratados e organizações ambientais em matéria de meio ambiente. In: \_\_\_\_\_\_. **Entendendo o meio ambiente**. São Paulo, 1999. v. 1. Disponível em:<http://www.bdt.org.br/sma/ entendendo/atual.htm>. Acesso em: 8 mar. 1999.

# **Artigos de periódicos (on-line)**

SOBRENOME, Nome.Título do artigo. **Nome da Revista**, Local, v., n., mês ano. Disponível em: <http:/www.editora.com.br> . Acesso em: dia mês ano.

BAGGIO, Rodrigo. A sociedade da informação e a infoexclusão. **Ciência da Informação**, Brasília, v.29, n.2, maio/ago. 2000. Disponível em: <http:/www.scielo.br/cgi-bin/wxis.exe/iah>. Acesso em: 11 jun. 2002.

### **E-mail**

SOBRENOME, Nome (autor da mensagem). **Título da mensagem**. [Mensagem pessoal] Mensagem recebida por <endereço destinatário> data do recebimento (dia, mês e ano).

SILVA, Mário. **Informações eletrônicas** [mensagem pessoal]. Mensagem recebida por <stujur@uol.com.br> em 11 jun. 2002.

Nota: Não recomendável seu uso como fonte científica ou técnica de pesquisa. Referenciar somente quando não dispuser de nenhuma outra fonte.

# **Arquivo em disquete**

AUTOR do arquivo. **Título do arquivo**. Extensão do arquivo.Local, data (dia, mês e ano). Características física do tipo de suporte. Notas.

KRAEMER, Ligia **Leindorf Bartz**. Apostila.doc. Curitiba, 13 maio 1995. 1 arquivo (605 bytes). Disquete 3½. Word for windows 6.0.

# **FTP**

AUTOR (se conhecido). **Título**. Disponível em: <endereço eletrônico>. Data de acesso: (dia, mês e ano).

ISRAEL,Mark.**Thealt.usage.englishFAQFILE**.<ftp://rtfm.mit.edu/pub/usenet/alt.usage.english/ alt.usage.english. Acesso em: 12 mar. 1995.

# **BBS**

TÍTULO do arquivo. Endereço BBS:, login:, Data de acesso.

UNIVERSIDADE da Carolina do Norte. Endereço BBS: launch pad. unc.edu. Login: lauch. Acesso em: 22 maio 1998.

# **Homepage**

AUTOR. Título. Informações complementares (Coordenação, desenvolvida por, apresenta, quando houver etc...). Disponível em:. <Endereço>. Acesso em: data.

UNIVERSIDADE FEDERAL DE SANTA CATARINA. Biblioteca Universitária. Serviço de Referência. Catálogos de Universidades. Apresenta endereços de Universidades nacionais e estrangeiras. Disponível em: <http://www.bu.ufsc.br>. Acesso em: 19 maio 1998.

# **Outras fontes de informação**

**Atas de reunião** 

NOME DA ORGANIZAÇÃO. Título e data. Livro, número, páginas, inicial-final.

FACULDADE DE FILOSOFIA, CIÊNCIAS E LETRAS DE CANTANDUVA/IMES. Ata da reunião realizada no dia 05 de Maio de 2006. Livro 25, p.5

# **Bulas**

TÍTULO da medicação. Responsável técnico (se houver). Local: Laboratório, ano de fabricação. Bula de remédio.

NOVALGINA: dipirona sódica. São Paulo: Hoechst, 2001. Bula de Remédio.

# **Cartões Postais**

TÍTULO. Local: Editora, ano. Número de unidades físicas: indicação de cor RIO DE JANEIRO. Rio de Janeiro: Secretaria de Turismo, 2006.

# **Palestra**

NOME DO Paletrante. Título. Local.

SILVA, Vera L.M. Intertextualidade. Catanduva 2006. Palestra realizada no IMES/FAFICA, Catanduva em 12 de Setembro de 2006.

# **Entrevista**

Nota: A entrada para entrevista é feita pelo nome do entrevistado. Quando o entrevistador tem maior destaque, entrar por este. Para referenciar entrevistas gravadas, faz-se descrição física de acordo com o suporte adotado. Para entrevistas publicadas em periódicos, proceder como em documentos considerados em parte.

# NOME DO ENTREVISTADO. Título. Referência da publicação. Nota de entrevista.

CRUZ, Joaquim. A Estratégia para Vencer. **Veja**. São Paulo, v. 20, n. 37, p. 5-8, 14set. 1988. Entrevista concedida a J.A. Dias Lopes.

# **Convênios**

Nota: A entrada é feita pelo nome da instituição que figura em primeiro lugar no documento. O local é designativo da cidade onde está sendo executado o convênio.

# NOME DA PRIMEIRA INSTITUIÇÃO. Título. local, data.

CONSELHO NACIONAL DE DESENVOLVIMENTO CIENTÍFICO E TECNOLÓGICO - CNPQ. Termo de compromisso que entre si celebram o Conselho Nacional de Desenvolvimento Científico e Tecnológico - CNPQ, por intermédio de sua unidade de pesquisa, o Instituto Brasileiro de Informação em Ciência e Tecnologia - IBICT e Faculdade de Filosofia, Ciências e Letras de Catanduva. Catanduva, 2005.

# **Discos**

AUTOR (compositor, executor, intérprete). Título. Direção artística (se houver). Local: Gravadora, número de rotações por minuto, sulco ou digital, número de canais sonoros. Número do disco.

DENVER, John. **Poems, prayers & promises**. São Paulo: RCA Records, 1974. 1 disco (38 min.): 33 1/3 rpm, microssulco, estéreo. 104.4049.

Nota: Caso seja referenciado apenas 1 lado do disco, a indicação deve ser feita pela abreviatura L., logo após a data. Em caso de coletânea, entrar pelo título.

TRACY CHAPMAN. São Paulo: Elektra, 1988. L. A, 1 disco (15 min.): 33 1/3 rpm, microssulco, estéreo. 670.4170-A.

### **Discos Compactos (CD - Compact discs)**

Nota: A referência de discos compactos (compact discs) difere da do disco comum apenas pela indicação de compacto e pela forma de gravação.

JÓIAS da música. Manaus: Videolar Amazônica: [199?]. v. 1. 1 disco compacto (47 min.): digital, estéreo. DL: M-23206-94. Parte integrante da revista Caras. Os Clássicos dos clássicos.

NASCIMENTO, Milton. Milton. Guarulhos: EMI, 1995. 1 CD

# **Fitas Gravadas**

AUTOR (compositor, Intérprete). Título. Local: Gravadora, ano. Número e tipo de fitas (duração): tipo de gravação Título de série, quando existir.

PANTANAL. São Paulo: Polygram, 1990. 1 cassete som. (90 min.): estéreo.

### **Filmes e Vídeos**

TÍTULO. Autor e indicação de responsabilidade relevantes (diretor, produtor, realizador, roteirista e outros). Coordenação (se houver). Local: Produtora e distribuidora, data. Descrição física com detalhes de número de unidades, duração em minutos, sonoro ou mudo, legendas ou de gravação. Série, se houver. Notas especiais.

NOME da rosa. Produção de Jean-Jaques Annaud. São Paulo: Tw Vídeo distribuidora, 1986. 1 Videocassete (130 min.): VHS, Ntsc, son., color. Legendado. Port.

# **Fotografias**

AUTOR (Fotógrafo ou nome do estúdio) Título. Ano. Número de unidades físicas: indicação de cor; dimensões.

KELLO, Foto & Vídeo. **Escola Técnica Federal de Santa Catarina**. 1997. 1 album (28 fot.): color; 17,5 x 13 cm.

# **Mapas e Globos**

AUTOR. Título. Local: Editora, ano. Número de unidades físicas: indicação de cor, altura x largura. Escala.

Nota: Ao indicar as dimensões do mapa, transcreve-se primeiro a altura. Referenciar globos como mapas, substituindo o número de unidades físicas pela designação globo e indicando, na dimensão, o diâmetro do globo em centímetros.

INSTITUTO GEOGRÁFICO E CARTOGRÁFICA (São Paulo, SP) Regiões de governo do Estado de São Paulo. São Paulo, 1994. 1 atlas. Escala 1: 2.000.

## **Microfichas**

Nota: referenciar como a publicação original, mencionando-se ao final, o número de microfichas e redução, quando houver.

SPINELLI, Mauro. **Estudo da motricidade articulatória e da memória auditiva em distúrbios específicos de desenvolvimento da fala. 1973**. Tese (Doutorado em voz) - Pontifícia Universidade Católica de São Paulo, São Paulo. 3 microfichas.

### **Microfilmes**

CARDIM, M.S. **Constitue o ensino de 2° grau noturno uma verdadeira educação de adultos?** Curitiba: Universidade Federal do Paraná, 1984. 1 bobina de microfilmes. 35 m

### **Slides (diapositivos)**

AUTOR. **Título.** Local: Produtor, ano. Número de slides: indicação de cor; dimensões em cm.

AMORIM, Hélio Mendes de. **Viver ou morrer**. Rio de Janeiro: Sonoro-Vídeo, [197?]. 30 slides, color, audiocassete, 95 min.

# **Notas de aula**

KNAPP, Ulrich. **Separação de isótopos de urânio conforme o processo Nozzle:** curso introdutório, 5-30 de set. de 1977. 26 f. Notas de Aula. Mimeo.

### **Gerador Automático de Referência : MORE**

Acessar: http://www.rexlab.ufsc.br:8080/more/index.jsp

# **3.3.2 Apêndice (Elemento opcional)**

Texto ou documentos elaborados pelo Autor,que complementam sua argumentação. (Questionário aplicado, roteiro de entrevista, etc)

Os apêndices são identificados por letras maiúsculas consecutivas, travessão e pelos respectivos títulos. (ABNT, 2005).

 $Ex.$ :

**APÊNDICE A** – **Questionário APÊNDICE B** - **Questionário X** 

**APÊNDICE A** - **Questionário**

**Figura 21 Apêndice** 

# **3.3.3 Anexo (Elemento opcional)**

Texto ou documentos **não** elaborados pelo Autor, que complementam sua argumentação. (folder institucional, leis, foto, etc..)

Os anexos são identificados por letras maiúsculas consecutivas, travessão e pelos respectivos títulos. (ABNT, 2005)

Ex.:

ANEXO A - Fotos X ANEXO B - Fotos Y

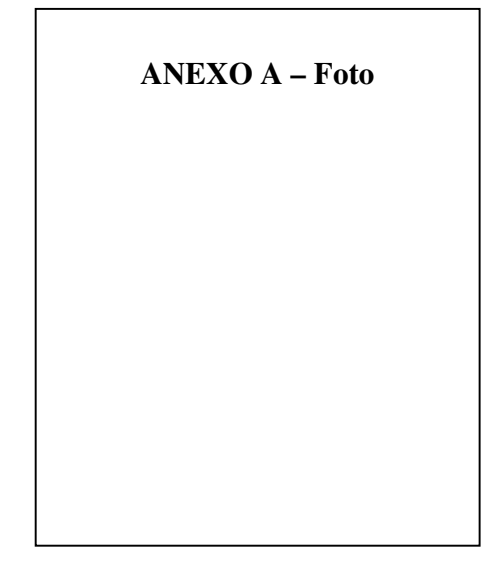

**Figura 22 Anexo** 

# **3.3.4 Índice**

# **3.3.5 Lombada**

 Nome do autor (letras maiúsculas, fonte 12, espaçamento simples) Título (letras maiúsculas, fonte 12, espaçamento simples) Ano (impresso horizontalmente no rodapé da lombada)

**NOME DO AUTOR** 

**ANO TÍTULO DO TRABALHO** 

# **3.3.6 Cor da Capa**

- **Verde**  Fisioterapia Nutrição

- **Azul**  Ciência da computação

- **Vinho** Ciências Contábeis

– **Vermelha**  Direito

**– Bordo** Odontologia

# **- Azul Royal**

Comunicação social História Geografia Letras Pedagogia Ciências Biológicas

# **3.3.7 Cópia em CD**

A cópia do trabalho deverá ser entregue em CD (não regravável), no formato PDF(Portable Document Format), em caixa apropriada. Nele deverá constar apenas 1 (um) arquivo, salvo com o nome completo do autor (Último Sobrenome, Nome), tipo de trabalho (Trabalho de conclusão de curso, Dissertação ou Tese) e o nome do curso (Odontologia, Matemática, Letras...)

A caixa da CD deverá ser entregue com duas etiquetas, uma na capa e outra na contra capa. Com os seguintes dados:

### **Capa**

(todas as informações em letra maiúscula, fonte Arial ou Times New Roman, tamanho 12):

- Nome da Faculdade;
- Nome do aluno (Nome Sobrenome);
- Titulo do trabalho;
- Cidade de apresentação do trabalho;
- Ano de entrega do trabalho.

# **Contra capa**

(fonte Arial ou Times New Roman):

• Nome do aluno (Nome Sobrenome);

• Título do trabalho (todo em maiúsculo);

• Natureza (tese, dissertação, trabalho de conclusão de curso e outros),

objetivo (aprovação em disciplina, grau pretendido e outros), nome da instituição.

# **REFERÊNCIAS**

# ASSOCIAÇÃO **documentação: trabalhos acadêmicos: apresentação**. Rio de Janeiro, 2005.BRASILEIRA DE NORMAS.TÉCNICAS. **NBR 14724: informação e**

\_\_\_\_\_\_\_\_\_. **NBR 6023: informação e documentação: referência: elaboração**. Rio de Janeiro, 2002.

\_\_\_\_\_\_\_\_\_. **NBR 6028: informação e documentação: resumo.** Rio de Janeiro, 2003.

\_\_\_\_\_\_\_\_\_. **NBR 10520: informação e documentação: citações em documentos.** Rio de Janeiro, 2002.

\_\_\_\_\_\_\_\_\_. **NBR 6024: informação e documentação: numeração progressiva das seções de um documento escrito.** Rio de Janeiro, 2003.

CONSELHO INTERNACIONAL DE ARQUIVOS.ISAD(G). **Norma geral internacional de descrição arquivística.** 2.ed. Rio de Janeiro, 2000. Disponível em: hrttp://www.ica.org/biblio/isad\_g\_2TXT-POR\_2.pdf >Acesso em agos. 2007.